# Package 'RcppCCTZ'

August 6, 2022

Type Package

Title 'Rcpp' Bindings for the 'CCTZ' Library

Version 0.2.11

Date 2022-08-06

Author Dirk Eddelbuettel

Maintainer Dirk Eddelbuettel <edd@debian.org>

Description 'Rcpp' Access to the 'CCTZ' timezone library is provided. 'CCTZ' is a C++ library for translating between absolute and civil times using the rules of a time zone. The 'CCTZ' source code, released under the Apache 2.0 License, is included in this package. See <<https://github.com/google/cctz>> for more details.

License GPL  $(>= 2)$ 

**Imports** Rcpp  $(>= 0.11.0)$ 

Suggests tinytest

LinkingTo Rcpp

SystemRequirements A 64-bit POSIX OS such as Linux or OS X with IANA time zone data in /usr/share/zoneinfo as well as a recent-enough C++11 compiler (such as g++-4.9 or later which is preferred, g++-4.8 works too). On Windows the zoneinfo included with R is used; and time parsing support is enabled via a backport of std::get\_time from the LLVM libc++ library.

URL <https://github.com/eddelbuettel/rcppcctz>,

<https://dirk.eddelbuettel.com/code/rcpp.cctz.html>

BugReports <https://github.com/eddelbuettel/rcppcctz/issues>

RoxygenNote 6.0.1

NeedsCompilation yes

Repository CRAN

Date/Publication 2022-08-06 15:00:06 UTC

# <span id="page-1-0"></span>R topics documented:

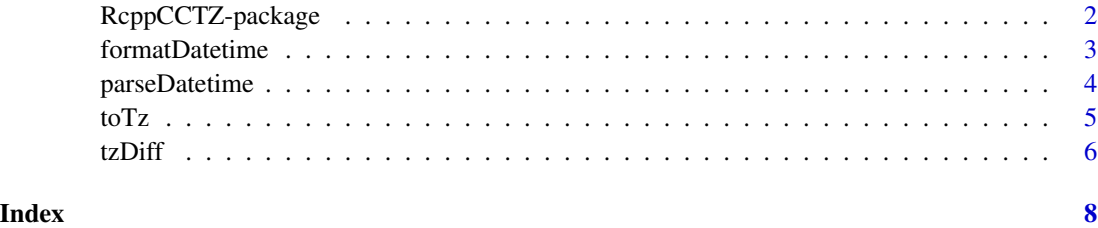

RcppCCTZ-package *A Simple Wrapper to the CCTZ Library for Time Zone Calculations*

### Description

CCTZ contains two underlying libraries which build on the C++11 library chrono. The first covers *civil time* for computing with human-scale time such as dates and time. It is header-only. The second covers time zones and allow translation between absolute time and civil time.

RcppCCTZ brings CCTZ to R by means of Rcpp.

### Details

CCTZ requires a valid timezone library as well as recent-enough compiler to cope with C++11.

Windows is supported since version 0.2.0 via the g++-4.9 compiler, but note that it provides an *incomplete* C++11 library. The std::get\_time function was ported from libc++ of the LLVM to enable this. However, string formatting is more limited as the libc++ library used by  $g++-4.9$  does not provide complete C++11 semantics. As one example, CCTZ frequently uses "%F %T" which do not work on Windows; one has to use "%Y-%m-%d %H:%M:%S".

### Author(s)

Dirk Eddelbuettel wrote the package; Dan Dillon ported std::get\_time from LLVM's libc++; Bradley White and Greg Miller wrote the underlying CCTZ library.

Maintainer: Dirk Eddelbuettel <edd@debian.org>

# References

The CCZT repository at <https://github.com/google/cctz> has additional information.

### Examples

helloMoon()

<span id="page-2-0"></span>

### Description

Format a Datetime vector

### Usage

```
formatDatetime(dtv, fmt = "%Y-%m-%dT%H:%M:%E*S%Ez", lcltzstr = "UTC",
  tgttzstr = "UTC")
```

```
formatDouble(secv, nanov, fmt = "%Y-%m-%dT%H:%M:%E*S%Ez",
  tgttzstr = "UTC")
```
### Arguments

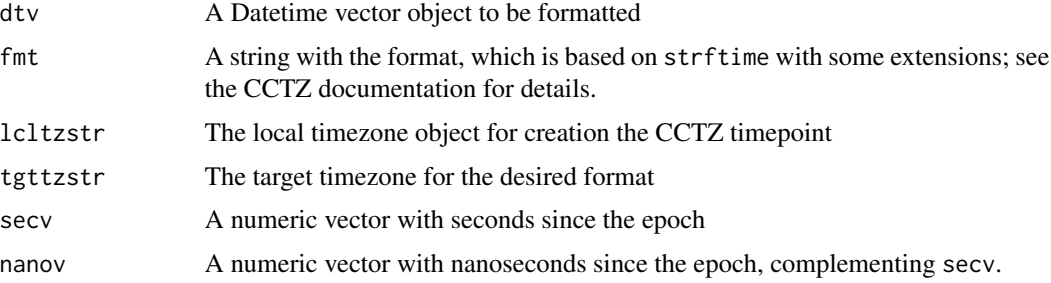

# Details

An alternative to format.POSIXct based on the CCTZ library. The formatDouble variant uses two vectors for seconds since the epoch and fractional nanoseconds, respectively, to provide fuller resolution.

# Value

A string vector with the requested format of the datetime objects

### Note

Windows is now supported via the g++-4.9 compiler, but note that it provides an *incomplete* C++11 library. This means we had to port a time parsing routine, and that string formatting is more limited. As one example, CCTZ frequently uses "%F %T" which do not work on Windows; one has to use "%Y-%m-%d %H:%M:%S".

# Author(s)

# <span id="page-3-0"></span>Examples

```
## Not run:
now <- Sys.time()
formatDatetime(now) # current (UTC) time, in full precision RFC3339
formatDatetime(now, tgttzstr="America/New_York") # same but in NY
formatDatetime(now + 0:4) # vectorised
## End(Not run)
```
parseDatetime *Parse a Datetime vector from a string vector*

# Description

Parse a Datetime vector

# Usage

```
parseDatetime(svec, fmt = "%Y-%m-%dT%H:%M:%E*S%Ez", tzstr = "UTC")
```

```
parseDouble(svec, fmt = "%Y-%m-%dT%H:%M:%E*S%Ez", tzstr = "UTC")
```
# Arguments

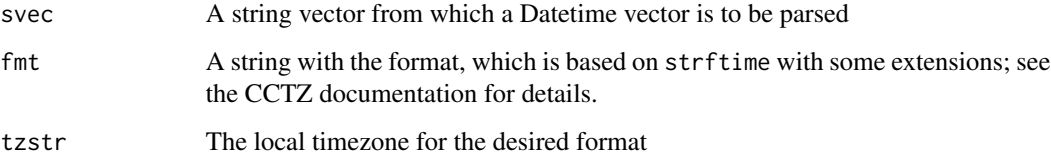

# Details

An alternative to as.POSIXct based on the CCTZ library

## Value

A Datetime vector object for parseDatetime, a numeric matrix with two columns for seconds and nanoseconds for parseDouble

# Author(s)

### <span id="page-4-0"></span> $\frac{1}{2}$  to Tz  $\frac{1}{2}$   $\frac{1}{2}$   $\frac{1$

# Examples

```
ds <- getOption("digits.secs")
options(digits.secs=6) # max value
parseDatetime("2016-12-07 10:11:12", "%Y-%m-%d %H:%M:%S") # full seconds
parseDatetime("2016-12-07 10:11:12.123456", "%Y-%m-%d %H:%M:%E*S") # fractional seconds
parseDatetime("2016-12-07T10:11:12.123456-00:00") ## default RFC3339 format
parseDatetime("20161207 101112.123456", "%E4Y%m%d %H%M%E*S") # fractional seconds
now <- trunc(Sys.time())
parseDatetime(formatDatetime(now + 0:4)) # vectorised
options(digits.secs=ds)
```
toTz *Shift datetime object from one timezone to another*

## Description

Change from one given timezone to another.

# Usage

toTz(dtv, tzfrom, tzto, verbose = FALSE)

# Arguments

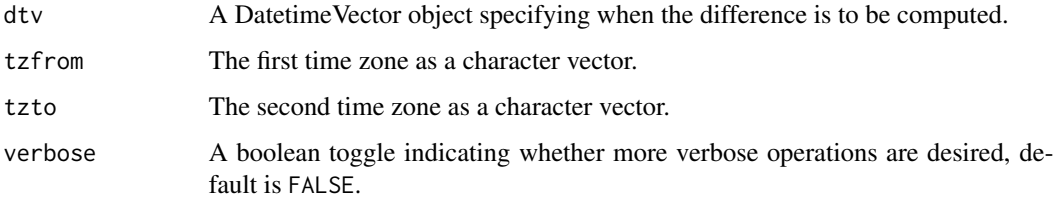

# Details

Time zone offsets vary by date, and this helper function converts a Datetime object from one given timezone to another.

# Value

A DatetimeVector object with the given (civil time) determined by the incoming object (and its timezone) shifted to the target timezone.

### Author(s)

 $\epsilon$  to the contract of the contract of the contract of the contract of the contract of the contract of the contract of the contract of the contract of the contract of the contract of the contract of the contract of the c

### Examples

```
## Not run:
toTz(Sys.time(), "America/New_York", "Europe/London")
# this redoes the 'Armstrong on the moon in NYC and Sydney' example
toTz(ISOdatetime(1969,7,20,22,56,0,tz="UTC"), "America/New_York", "Australia/Sydney", verbose=TRUE)
# we can also explicitly format for Sydney time
format(toTz(ISOdatetime(1969,7,20,22,56,0,tz="UTC"),
            "America/New_York", "Australia/Sydney", verbose=TRUE),
       tz="Australia/Sydney")
```
## End(Not run)

tzDiff *Return difference between two time zones at a given date.*

# Description

Difference between two given timezones at a specified date.

### Usage

```
tzDiff(tzfrom, tzto, dt, verbose = FALSE)
```
# Arguments

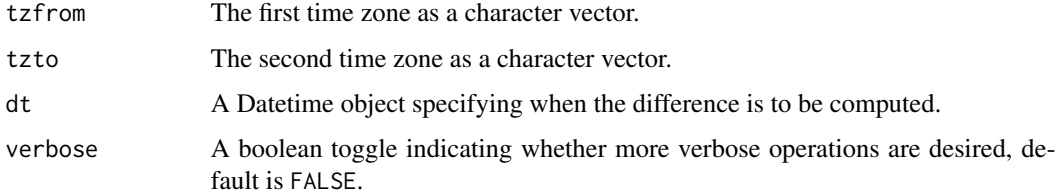

# Details

Time zone offsets vary by date, and this helper function computes the difference (in hours) between two time zones for a given date time.

# Value

A numeric value with the difference (in hours) between the first and second time zone at the given date

### Author(s)

<span id="page-5-0"></span>

## tzDiff 7

# Examples

```
## Not run:
# simple call: difference now
tzDiff("America/New_York", "Europe/London", Sys.time())
# tabulate difference for every week of the year
table(sapply(0:52, function(d) tzDiff("America/New_York", "Europe/London",
                                      as.POSIXct(as.Date("2016-01-01") + d*7))))
```
## End(Not run)

# <span id="page-7-0"></span>Index

∗ package RcppCCTZ-package, [2](#page-1-0)

example0 *(*RcppCCTZ-package*)*, [2](#page-1-0) example1 *(*RcppCCTZ-package*)*, [2](#page-1-0) example2 *(*RcppCCTZ-package*)*, [2](#page-1-0) example3 *(*RcppCCTZ-package*)*, [2](#page-1-0) example4 *(*RcppCCTZ-package*)*, [2](#page-1-0) exampleFormat *(*RcppCCTZ-package*)*, [2](#page-1-0)

formatDatetime, [3](#page-2-0) formatDouble *(*formatDatetime*)*, [3](#page-2-0)

helloMoon *(*RcppCCTZ-package*)*, [2](#page-1-0)

parseDatetime, [4](#page-3-0) parseDouble *(*parseDatetime*)*, [4](#page-3-0)

RcppCCTZ *(*RcppCCTZ-package*)*, [2](#page-1-0) RcppCCTZ-package, [2](#page-1-0)

toTz, [5](#page-4-0) tzDiff, [6](#page-5-0)